# **Quina de São João: Apostar pela Internet # fazer aposta**

**Autor: symphonyinn.com Palavras-chave: Quina de São João: Apostar pela Internet**

# **Quina de São João: Apostar pela Internet**

A Quina de São João é uma loteria muito popular no Brasil, onde os jogadores tentam adivinhar de 5 a 15 números entre os 80 disponíveis. Agora, é possível jogar facilmente online, sem a necessidade de sair de casa.

# **Como jogar na Quina de São João pela internet**

Para jogar na Quina de São João online, basta acessar o portal das Loterias Caixa ou ter o App Loterias Caixa no celular. Em seguida, é necessário se cadastrar ou realizar o login, escolher a cota desejada e finalizar a compra. É possível jogar entre 5 e 15 números ou deixar para o sistema escolher através da Surpresinha.

# **Quando é possível apostar no concurso**

O prazo para realizar as apostas na Quina de São João varia, mas geralmente termina no dia do sorteio. Para evitar perder a oportunidade, é recomendável verificar as datas no portal das Loterias Caixa ou no site da loteria específica.

### **Vantagens de apostar pela internet**

Apostar pela internet traz muitas vantagens, como praticidade, segurança e agilidade. Não é mais necessário se locomover até uma casa lotérica e se encontrar longas filas. Além disso, é possível realizar as apostas de onde quer, sempre que estiver conectado à internet.

# **Regras para jogar na Quina online**

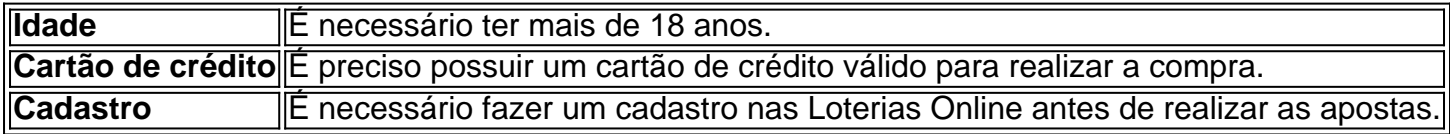

### **Receber o prêmio**

Caso seja sortudo e ganhe o prêmio, é possível recebê-lo de diferentes maneiras. A Caixa Econômica Federal oferece várias opções, como pagamento em Quina de São João: Apostar pela Internet dinheiro, transferência bancária ou débito em Quina de São João: Apostar pela Internet conta.

# **Conclusão**

A Quina de São João é uma loteria emocionante e divertida, e agora é mais fácil jogar online do que nunca. Com apenas algumas etapas simples, é possível realizar as apostas de forma prática e segura, a qualquer hora e de qualquer lugar.

## **Perguntas frequentes:**

• Como jogar online na Quina de São João? Confira nosso guia passo a passo.

# **Partilha de casos**

#### **Uma Aposta Online na Quina de São João: Um Conto de Sorte e Estratégia**

Meu nome é Carla Silva, e sou uma entusiasta das loterias. Sempre gostei da emoção de sonhar com a possibilidade de ganhar um prêmio que poderia mudar minha vida. E recentemente, tive a sorte de testemunhar esse sonho se tornar realidade quando fiz uma aposta online na Quina de São João.

#### **Contexto**

A Quina de São João é uma loteria tradicional brasileira que ocorre anualmente no dia 24 de junho, véspera do São João. É conhecida por seus prêmios milionários, atraindo jogadores de todo o país. Este ano, o prêmio estimado era de R\$ 220 milhões, o que deixou muitos brasileiros animados com a possibilidade de se tornarem milionários da noite para o dia.

#### **Aposta Online**

Eu sempre fui uma jogadora cautelosa, Republicante este ano, decidi experimentar apostar online pela primeira vez. Visitei o site oficial da Caixa Econômica Federal e criei uma conta. O processo foi rápido e fácil, e logo pude começar a escolher meus números. Usando uma combinação de números da sorte e datas importantes, escolhi cinco números para minha aposta: 13, 27, 32, 45 e 50. Confirmei minha aposta e paguei com meu cartão de crédito. Estava feito - minha aposta na Quina de São João estava registrada.

#### **O Sorteio**

No dia do sorteio, assisti ansiosamente ao vivo na televisão. Quando os números foram anunciados, meu coração disparou quando ouvi o primeiro número da minha aposta: 13. Um a um, os outros números também foram anunciados, e para minha alegria, todos correspondiam aos da minha aposta. Eu tinha acertado a Quina!

#### **Implementação**

Depois de me recuperar do choque inicial, entrei em Quina de São João: Apostar pela Internet contato com a Caixa para reivindicar meu prêmio. O processo foi tranquilo e eficiente, e dentro de uma semana, o dinheiro foi creditado na minha conta bancária.

#### **Conquistas e Realizações**

Ganhar a Quina de São João foi uma experiência transformadora. O prêmio não só me proporcionou segurança financeira, mas também me deu a liberdade de perseguir meus sonhos e paixões. Pude quitar minhas dívidas, comprar uma casa nova para minha família e viajar pelo mundo.

#### **Recomendações e Cuidados**

Embora o jogo possa ser emocionante, é importante jogar com responsabilidade. Defina um orçamento e cumpra-o. Nunca aposte mais do que você pode se dar ao luxo de perder. E lembrese, mesmo que você não ganhe o prêmio principal, ainda pode se divertir e sonhar com a possibilidade de um dia se tornar um vencedor.

#### **Perspectivas Psicológicas**

Ganhar na loteria pode ter um profundo impacto psicológico. Pode trazer sentimentos de alegria, euforia e realização. No entanto, também é importante estar preparado para os desafios que podem surgir, como atenção indesejada e mudanças nos relacionamentos. Procure um suporte profissional se sentir que está lutando para lidar com as emoções decorrentes de ganhar na loteria.

#### **Análise de Tendências de Mercado**

As loterias continuam a ser populares no Brasil, e a Quina de São João é uma das favoritas entre os jogadores. A tendência de apostas online está crescendo, pois oferece conveniência e segurança aos jogadores. Espera-se que o mercado de loterias continue a crescer nos próximos anos, impulsionado pelo aumento do uso de dispositivos móveis e pela popularidade de jogos online.

#### **Lições e Aprendizados**

Minha experiência de ganhar na Quina de São João me ensinou algumas lições valiosas. Aprendi a importância de sonhar grande e nunca desistir dos meus objetivos. Aprendi também que a sorte pode mudar a vida de uma pessoa em Quina de São João: Apostar pela Internet questão de segundos. E acima de tudo, aprendi que é sempre importante manter uma atitude positiva e acreditar em Quina de São João: Apostar pela Internet si mesmo.

### **Conclusão**

Ganhar na Quina de São João foi uma experiência incrível que mudou minha vida para sempre. Embora possa parecer um sonho distante para muitos, é importante lembrar que é possível. Com um pouco de sorte, estratégia e uma atitude positiva, você também pode ter a chance de realizar seus sonhos através do poder da loteria.

# **Expanda pontos de conhecimento**

#### **1. Como jogar na Quina online?**

Para jogar na Quina online, acceda a cartela virtual da Quina. Assim como no volante físico, você pode jogar entre 5 e 15 números dos 80 disponíveis no bilhete.

#### **2. Quina de So Joo: saiba à que horas pode apostar no concurso**

### **3. Como jogar na Quina?**

**4. Quina de So Joo: Prmio estimado em Quina de São João: Apostar pela Internet R\$ 220 milhes**

# **comentário do comentarista**

1. A Quina de São João é uma loteria tradicional no Brasil, onde os jogadores tentam acertar de 5 a 15 números entre os 80 disponíveis. Hoje, é possível jogar convenientemente online, sem a necessidade de visitar uma casa lotérica.

Comentário: A Quina de São João é uma tradição nostálgica no Brasil, particularmente durante as festas de São João. Agora, o jogo está se modernizando, tornando-se acessível a um público maior e oferecendo mais conveniência aos jogadores.

2. Para jogar online, acesse o portal das Loterias Caixa ou use o aplicativo Loterias Caixa em Quina de São João: Apostar pela Internet seu celular. Depois de se cadastrar ou fazer login, escolha sua Quina de São João: Apostar pela Internet cota desejada e conclua a compra. Você pode escolher seus próprios números ou deixar o sistema fazer a escolha através da Surpresinha. É importante verificar as datas limite para realizar apostas, normalmente no dia do sorteio.

Comentário: O processo é relativamente simples e direto. Os jogadores podem se sentir confortáveis jogando online, uma vez que o processo é semelhante ao de comprar itens em Quina de São João: Apostar pela Internet lojas online.

3. Existem muitas vantagens em Quina de São João: Apostar pela Internet jogar online, como a praticidade, segurança e rapidez. Não é mais necessário visitar uma casa lotérica ou encontrar longas filas. Além disso, é possível realizar apostas a qualquer momento e em Quina de São João: Apostar pela Internet qualquer lugar, desde que tenha acesso à Internet. O artigo menciona as regras importantes para jogar online, como ser maior de idade e ter um cartão de crédito válido.

Comentário: As vantagens do jogo online ultrapassam as desvantagens, especialmente durante este tempo em Quina de São João: Apostar pela Internet que as pessoas estão cada vez mais acostumadas com as compras online e outras atividades virtuais.

4. Se você ganhar um prêmio, existem várias opções para receber o pagamento, como dinheiro, transferência bancária ou débito em Quina de São João: Apostar pela Internet conta.

Comentário: Felicitamos a qualquer pessoa sortuda suficiente a receber um prêmio da Quina de São João!

5. A Quina de São João é uma experiência emocionante e divertida, tornando-se mais acessível do que nunca graças às opções online.

Comentário: Nós concordamos. A Quina de São João sempre foi um assunto emocionante para muitos brasileiros, e agora mais pessoas podem se juntar à diversão com essa mudança conveniente e moderna.

#### **Informações do documento:**

Autor: symphonyinn.com Assunto: Quina de São João: Apostar pela Internet Palavras-chave: **Quina de São João: Apostar pela Internet # fazer aposta** Data de lançamento de: 2024-08-04

#### **Referências Bibliográficas:**

- 1. [7games jogos para download](/7games-jogos-para-download-2024-08-04-id-2191.pdf)
- 2. [codigo na betano](/article/codigo-na-betano-2024-08-04-id-20260.pdf)
- 3. [truques para ganhar nas máquinas caça níqueis](/truques-para-ganhar-nas-m�quinas-ca�a-n�queis-2024-08-04-id-47862.html)
- 4. [jogo de roleta que paga dinheiro de verdade](https://www.dimen.com.br/aid-category-noticias/jogo-de-roleta-que-paga-dinheiro-de-verdade-2024-08-04-id-31696.htm)